- Make iterative microbenchmark fine-tuning automated
- · Extend methodology to OOO processors, LoopPoints and different ISAs.

## Next Steps

[1] Jason Lowe-Power et al. 2020. The gem5 simulator: Version 20.0+. arXivpreprint arXiv:2007.03152 (2020). [2] T. Sherwood, E. Perelman, G. Hamerly, S. Sair and B. Calder, "Discovering and exploiting program phases," in IEEE Micro, vol. 23, no. 6, pp. 84-93, Nov.- Dec. 2003, doi: 10.1109/MM.2003.1261391. [3] T. Nowatzki, J. Menon, C. -H. Ho and K. Sankaralingam, "Architectural Simulators Considered Harmful," in IEEE Micro, vol. 35, no. 6, pp. 4-12, Nov.-Dec. 2015, doi: 10.1109/MM.2015.74. [4] S. Inc., SiFive FU740-C000 Manual v1p6, https:// sive.cdn.prismic.io/sive/1a82e600-1f93-4f41 b2d8-86ed8b16acba\_fu740-c000-manual-v1p6.pdf.

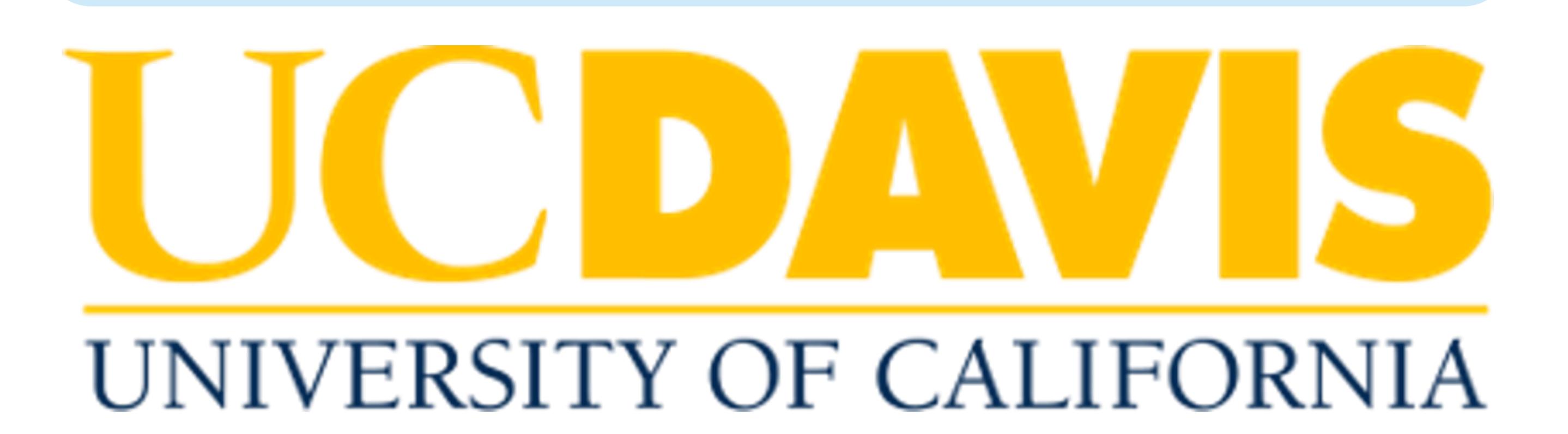

### References

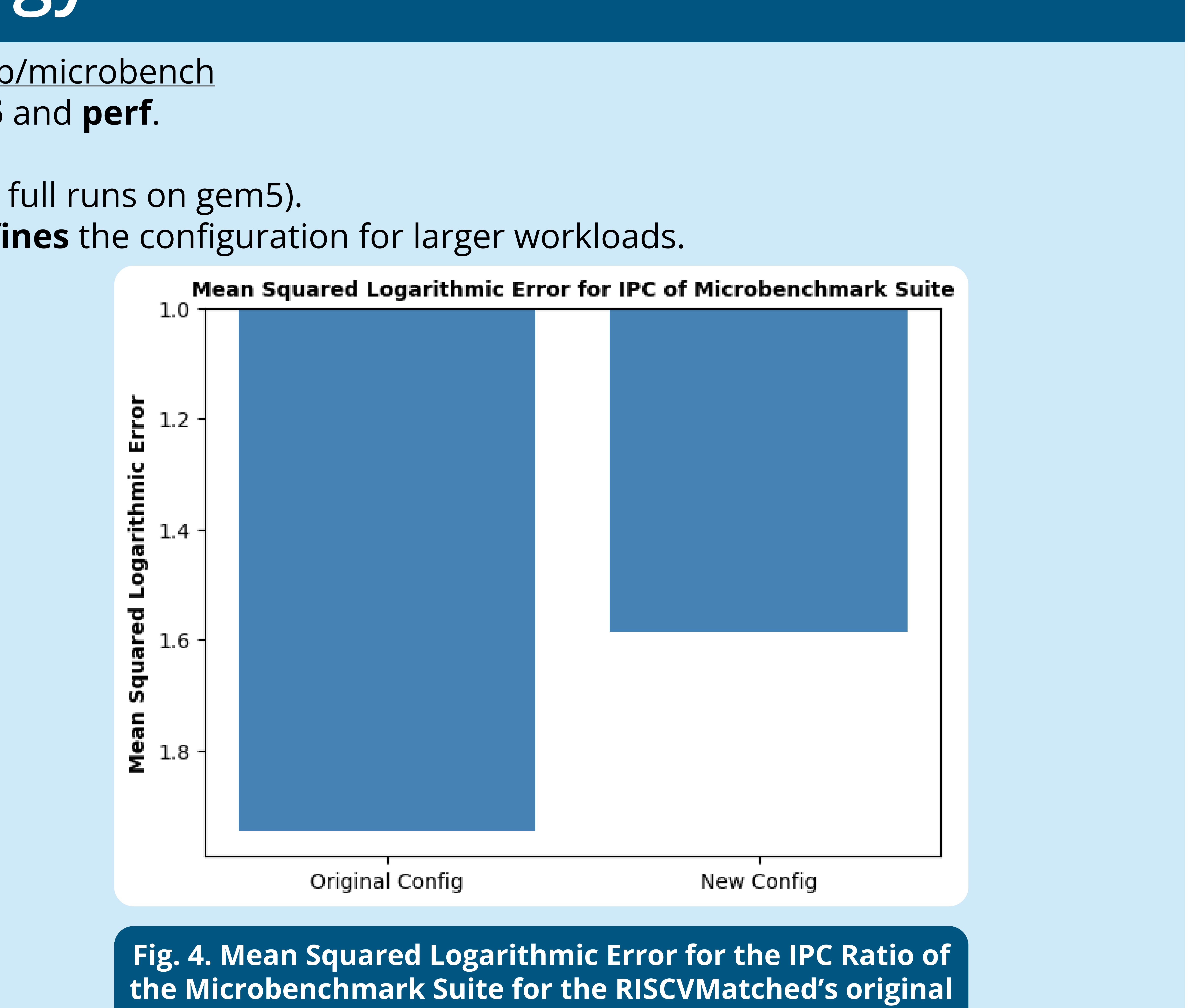

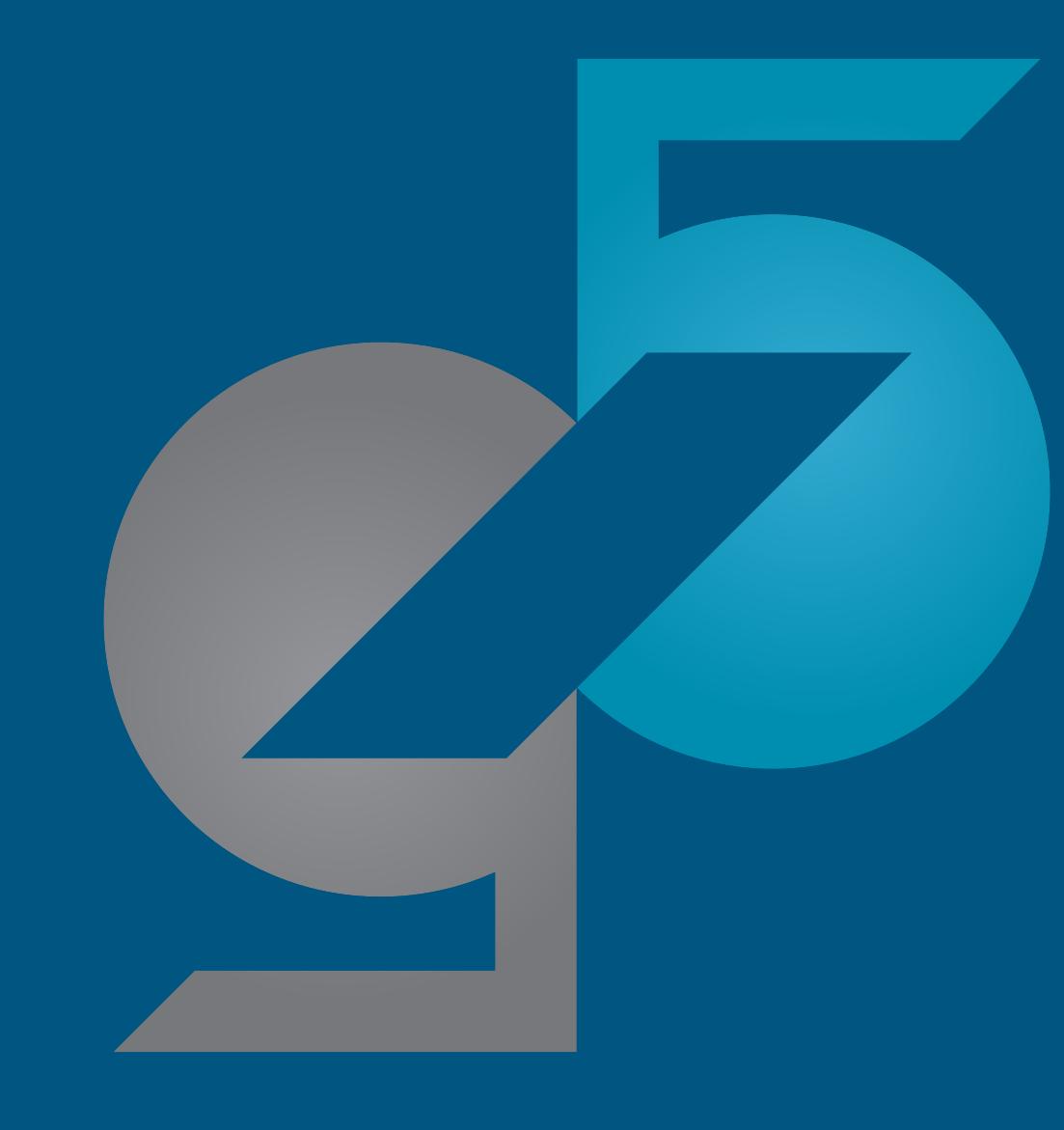

回家家回

- The RISCVMatched board is a **prebuilt** board in gem5, modeled after the SiFive Unmatched
- Initializes all components (caches, core, memory, and processor).

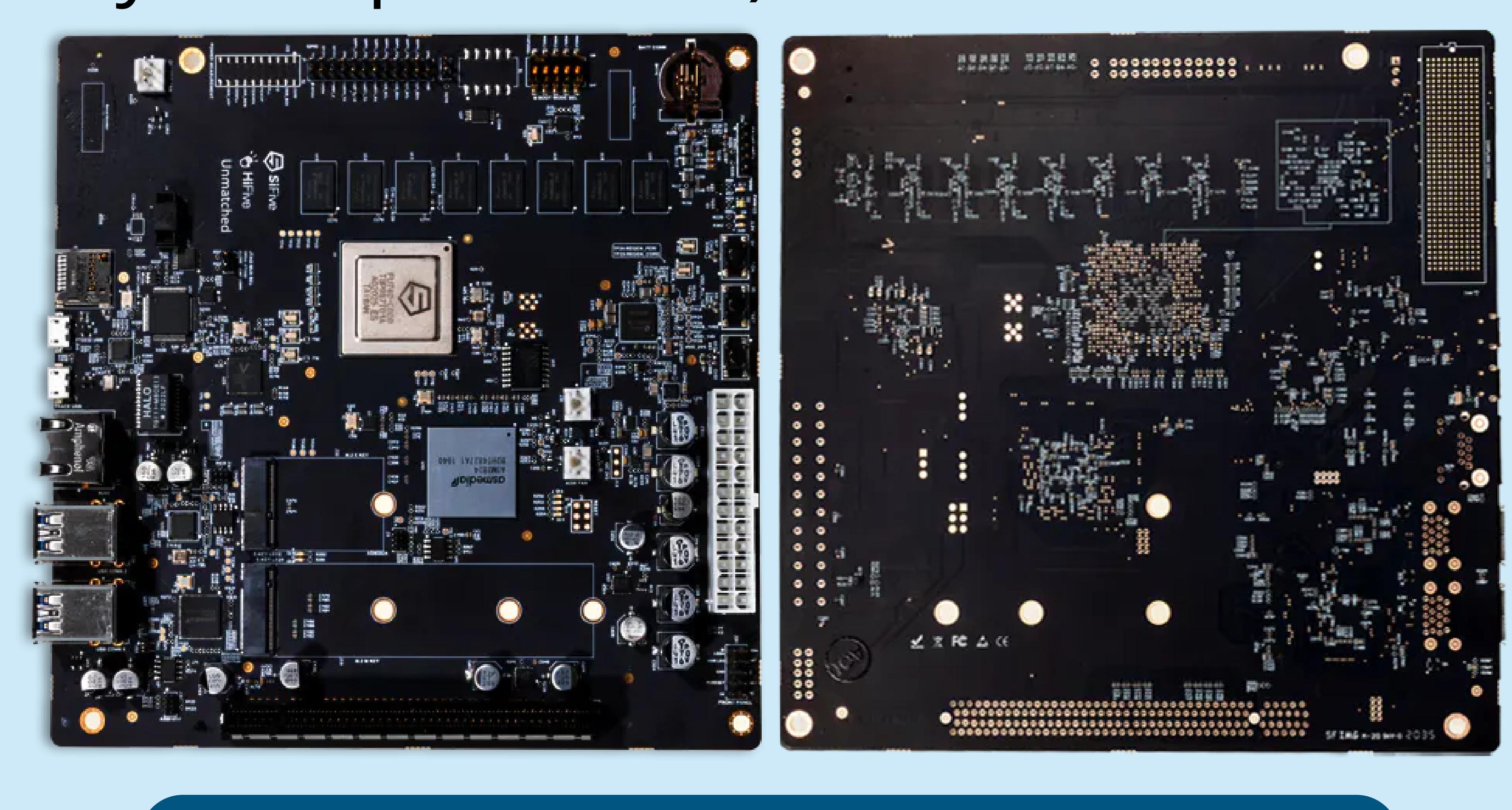

configuration and the edited configuration.

 Thus, weighted IPC from SimPoints is a good substitute for gem5 full runs.

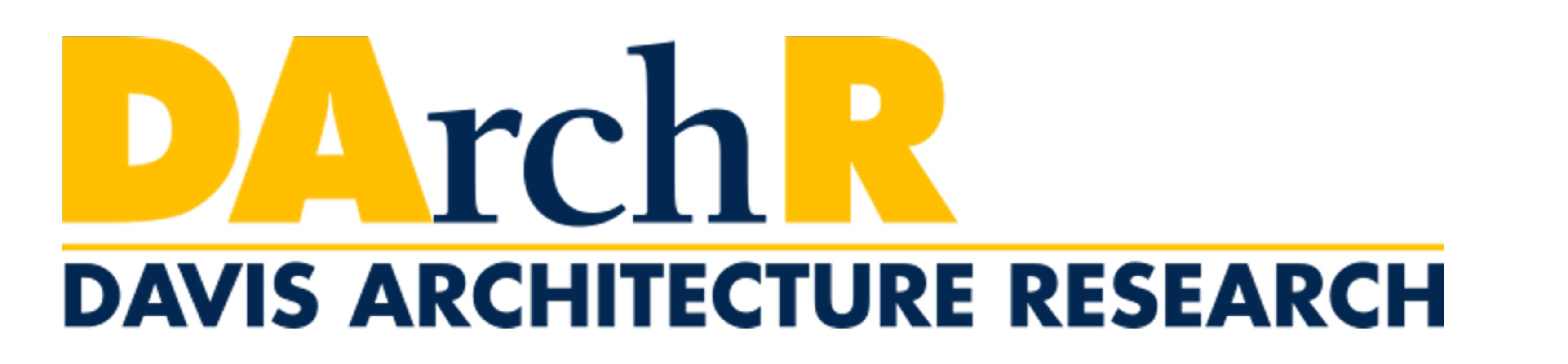

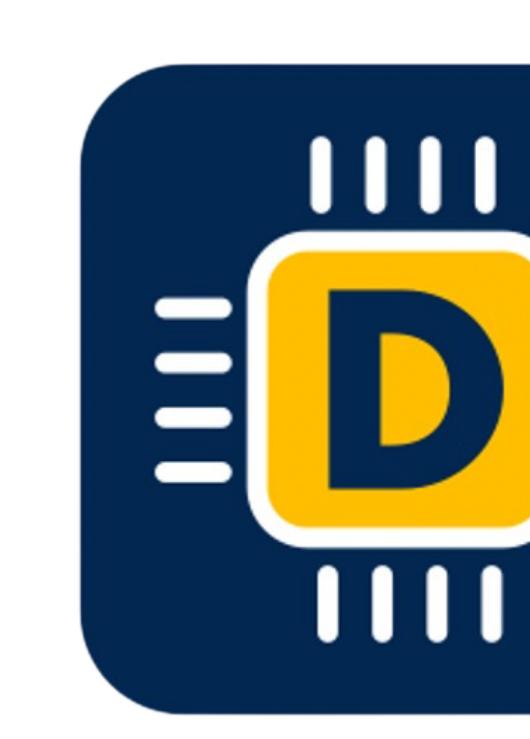

Fig. 3. Normalized IPC ratios of the edited configuration of the RISCVMatched (in blue) and the original configuration of the RISCVMatched (in orange) with respect to the perf baseline (+/-1.0).

# Validating Hardware and SimPoints with gem5: A RISC-V Board Case Study Kunal Pai, Zhantong Qiu, Jason Lowe-Power University of California, Davis

- 
- Fine-tune the configuration for Mean Squared Logarithmic Error.
- 

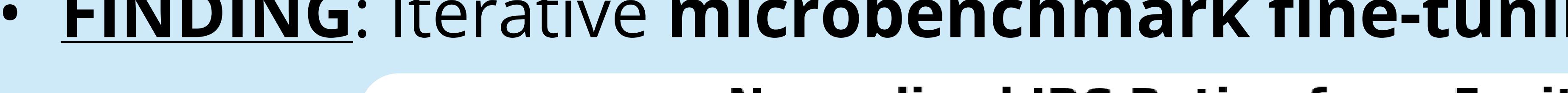

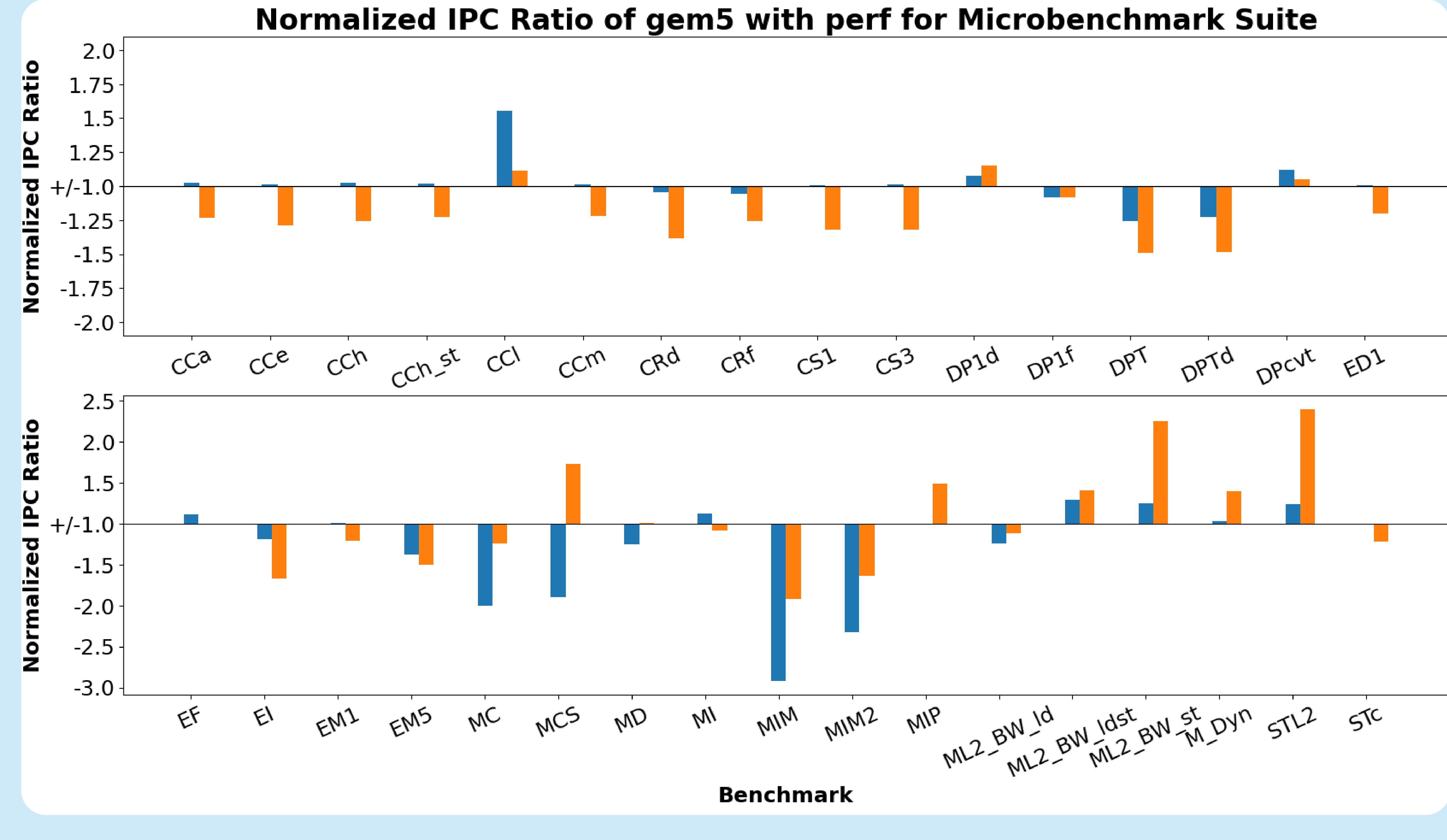

## Methodology

WORKLOADS: Microbenchmark Suite, found at <https://github.com/VerticalResearchGroup/microbench> . IPC from hardware using perf; IPC from RISCVMatched in gem5; IPC ratio between gem5 and perf.

Ran the new configuration on a **subset** of **SPEC2006** (all benchmarks that could complete full runs on gem5). **FINDING**: Iterative microbenchmark fine-tuning, optimizing for IPC, systematically refines the configuration for larger workloads.

## Introduction

Fig. 1: The HiFive Unmatched by SiFive Inc.

# Why SimPoints? • REQUIREMENT: quick and reliable method to finetune configurations in gem5. ò By simulating and weighing program phases, SimPoints test successful configuration changes without running the benchmark to completion. Mean IPC for SPEC2006 Train Subset - gem5 Full Run vs gem5 SimPoints SimPoint Weighted IPC gem5 Full Run IPC Fig. 2: Mean IPC for the SPEC2006 Subset - Train for a full run of gem5 and the mean weighted IPC of restoring the SimPoints for the

workloads for the same configuration.

Scan this for the RISCVMatched abstract and code repository

# gem5 Workshop ISCA 2023

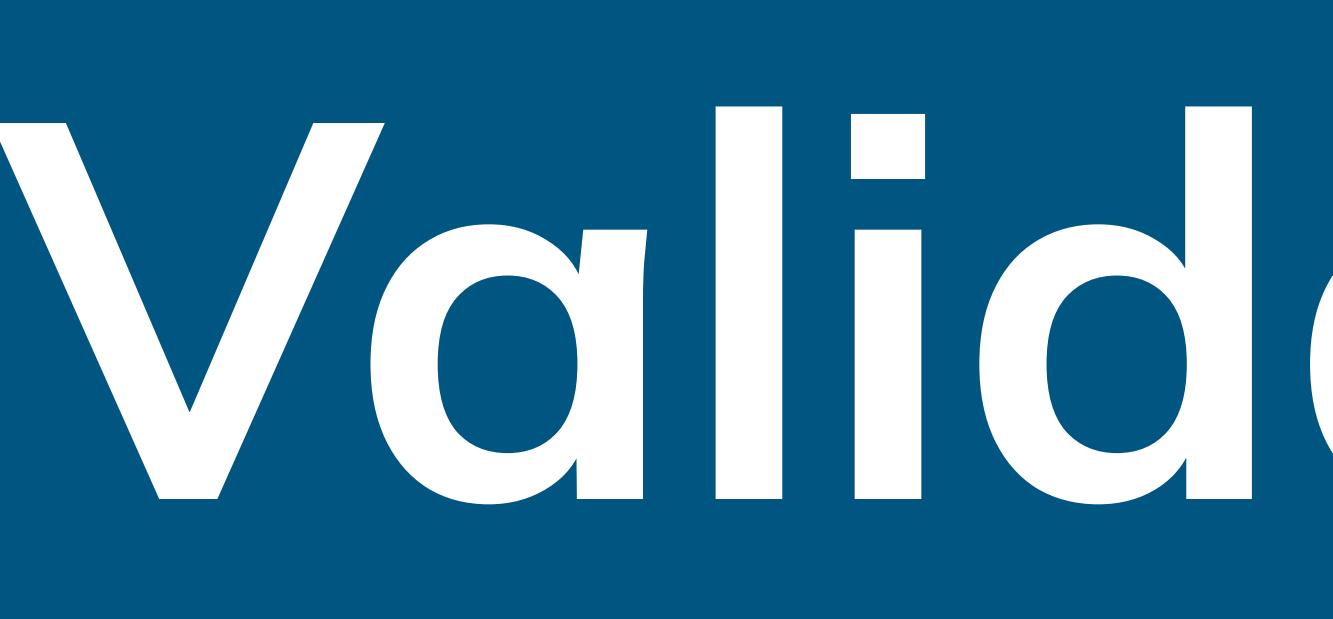

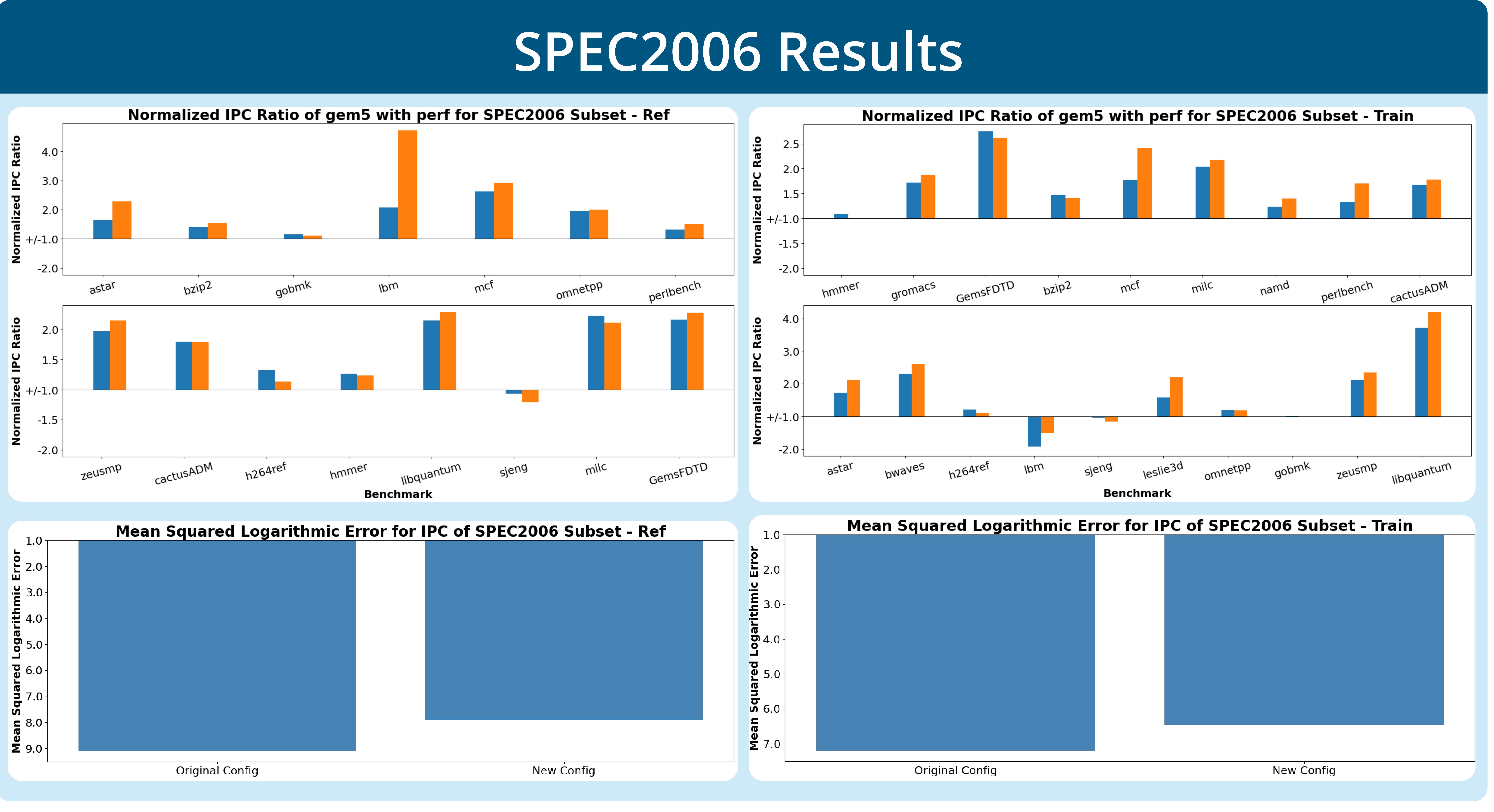

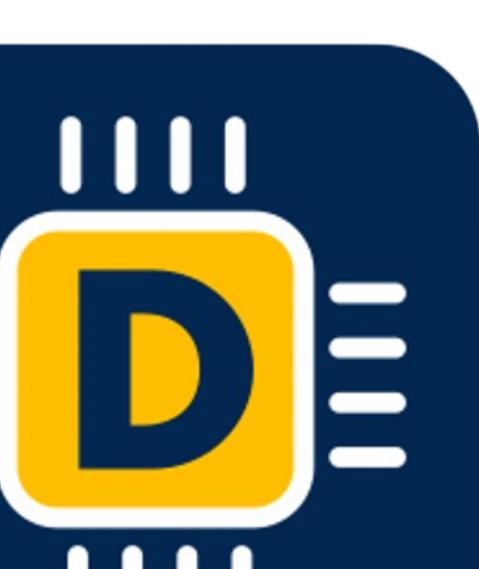